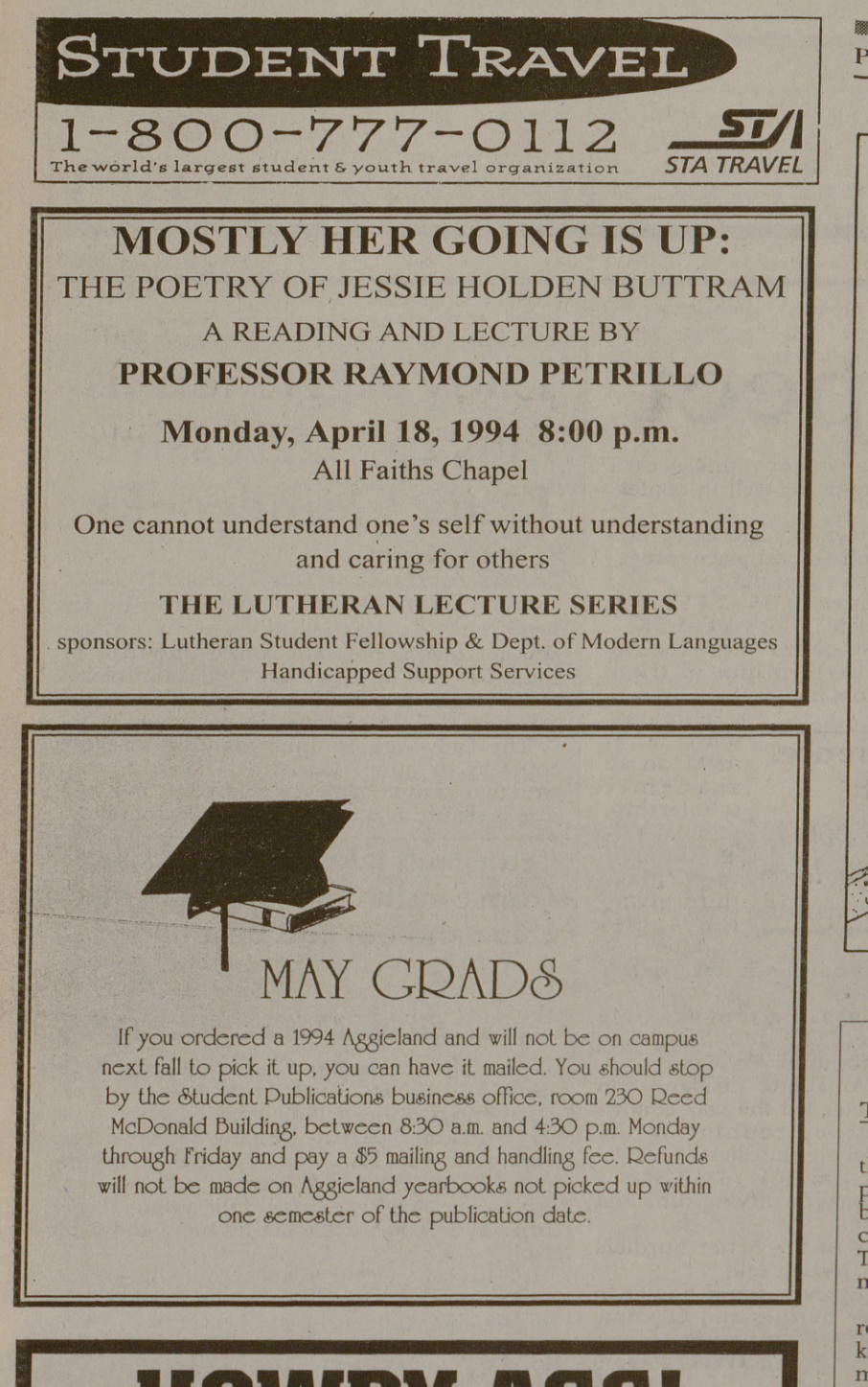

to find each other. The Internet is a massive network, the world's largest, linking some 20 million people and more than 1.5 million computers at government sites, corporations, universities and research organizations around the world.

**HOWDY AGS! CLASS OF 1996** CLASS COUNCIL COMMITTEE CHAIR APPLICATIONS WILL BE AVAILABLE IN THE STUDENT PROGRAMS OFFICE AND THE KOLDUS BUILDING ON MONDAY. APRIL 18. 199A. COME PICK ONE UP AND SUPPORT YOUR CLASS!

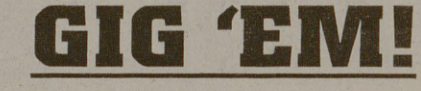

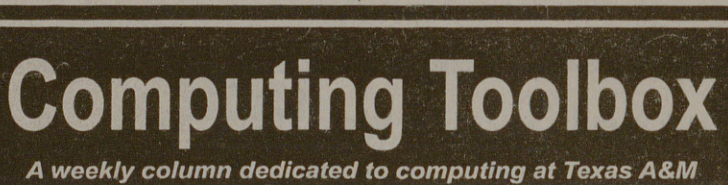

•Electronic mail, or c-mail, an electronic communica-tions system similar to the U.S. Postal Service. Electronic s probably the most used capability of any network It's a great tool for the classroom. Instructors and students can continue discussions outside the classroom. Assign-ments can be turned in and returned electronically. Groups can converse with electronic mail rather than having to ich multiple schedules for meeting times.

•Usenet News lets you read messages from and post messages to public newsgroups. Usenet is like bulletin boards or discússion groups. Usenet newsgroups are a great information source. The range of topics is mind boggling and they attract readers from around the world. stions about networking at Texas A&M, or if you need some input on a thesis topic, there's a group for yo

Once connected to the Internet, you have instant access to an almost indescribable wealth of information, most of it free. You can read the text of treaties such as the North American Free Trade Agreement, browse the Library of Congress card catalog, join discussion groups, read U.S. Supreme Court opinions or post resumes. The basic tools for working on the Internet arc:

than looking up the address and tclnctting to it. •Archie, a system that lets you search indexes ofthe files available in public archives. If you're searching for progra'ms, data or text files, Archie is the place to start. Ask Archie to find filenames which contain a certain search string or suggest files whose description contains a certain word, and it will return the actual filenames that meet your search criteria and the name of the server

containing those files. •WA1S (Wide Area Information Server), a search tool that lets you search Internet archives looking for articles containing groups of words. If you tell WAIS to<br>"find items about CD-ROMS in CACM.src." WAIS looks at all the documents in the indexed collection of locuments and tells you which documents are likely to contain the information you want. WAIS can display the documents for you.

•Telnet, a remote login tool used for logging into other computers on the Internet. Telnet is used to access public services such as online library card catalogs and other kinds of databases. •FTP (File Transfer Protocol), a tool for transferring

•WWW (World Wide Web) is an Internet tool based on a technology called *hypertext,* a method of presenting information wherein selected words in the text can be "expanded" at any time to provide other information about the word(s). These words arc links to other ents which may be text, files or pictures.

files back and forth across the Internet. A form of FTP known as anonymous FTP is most useful for retrieving files from public archives. You can use anonymous FTP to retrieve Gopher software for your PC or Macintosh, so that you can run Gopher from your office.

**Ask the Computinq Wizard** Q: Which computer system should <sup>I</sup> use for electronic mail? A: You can choose Pegasus Mail or POPmail for microomputers and

OpcnVMS, VM/CMS, or UNIX for mainframe accounts . Unfortunately, it is eally a matter of preference. However, I can offer you

need to get a logon-ID on one ofthe CIS mainframes; to do so contact a Computing and Information Services (CIS) Help Desk. The "best" system is really is a matter of d choice. Decide on a system. Then visit a CIS Help Desk to learn how to use electronic mail on it. For more on call 845-8300.

ome guidelines If you know how to use a computer that has electronic mail capability, use it.

Internet tools developed in the past few years include: •Gopher, a menu-based system for exploring the massive amount ofinformation on the Internet. When you find something you like, you can read or access it by choosing it on the menu. For example, ifyou want to access the online library catalog at the University of California, you can find the entry for it in Gopher rather

to get back into her old form. Baker finished second bt Kirkland in the hurdles, pl The Associ

fifth in the women's  $100 - m$ "I'm a senior and this is year," said Baker. "It's a h soul thing. I expect big thing conference. We have yet to  $\mathbb{I}$ TYLER ;ceived a neeting S lonor, an motorcy Rep. Fl

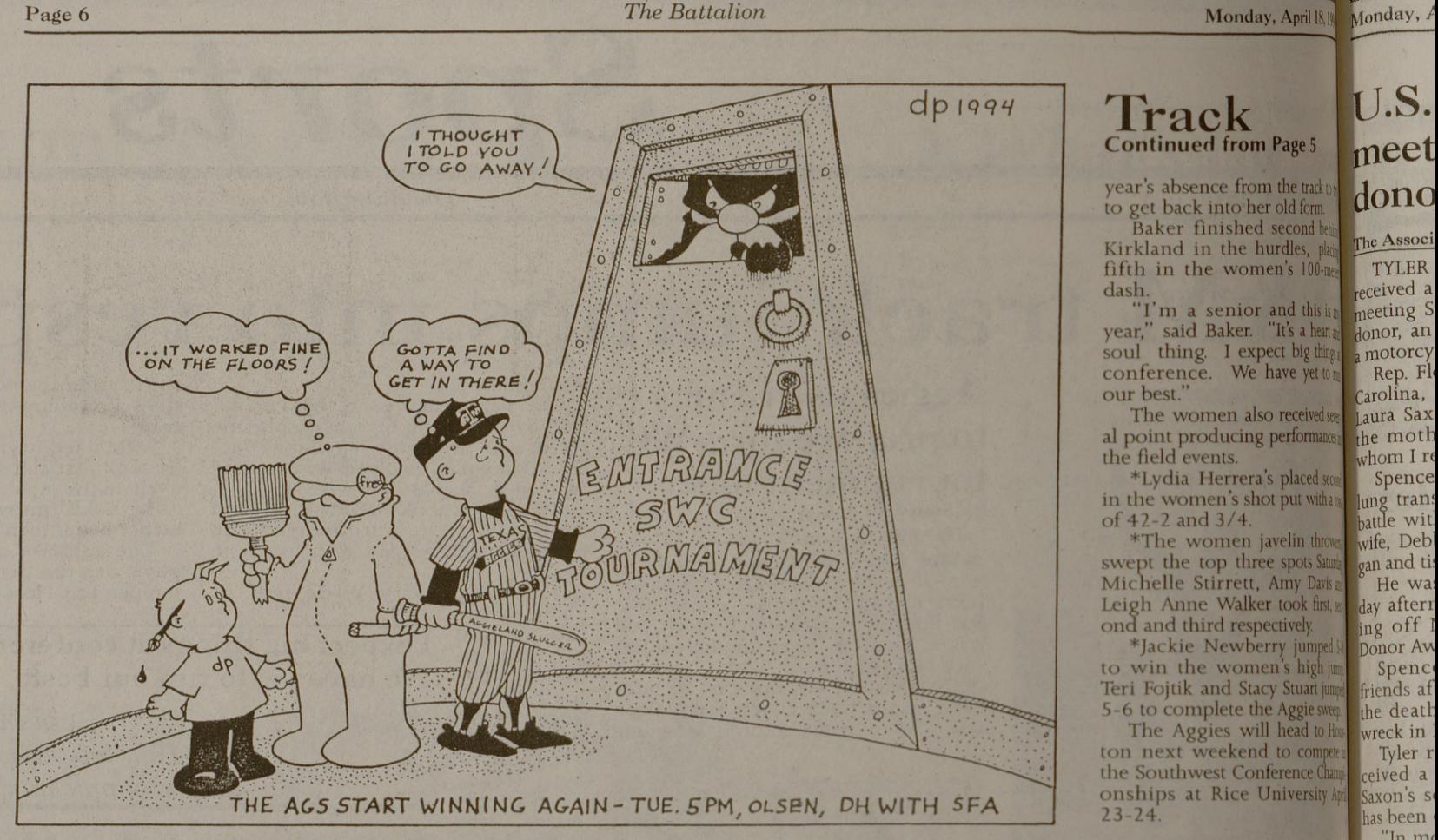

## $\text{Track}$  U.S. year's absence from the track done

ton next weekend to compete the Southwest Conference Chain onships at Rice University Apr 23-24.

our best." The women also received see al point producing performance the field events. \*Lydia Herrera's placed sec the moth arolina, Laura Sax rhom I re Spence

> ag tram attle wit

in the women's shot put with of 42-2 and 3/4. \*The women javelin <sup>l</sup> wife, Deb

gan and ti He wa day after ing off <sup>I</sup> honor Aw Spenc friends af the death wreck in Tyler r ceived a Saxon's s< las been

swept the top three spots Sat Michelle Stirrett, Amy Davis Leigh Anne Walker took first, ond and third respectively. \*Jackie Newberry jump

> ee how of life." Giving lout a sm ling a dr donor ca having tr

to win the women's high Teri Fojtik and Stacy Stuart jum 5-6 to complete the Aggie swe The Aggies will head to Ho

Un

The Asso **BRUS** 

game away with 1:37 to go on a perfect St. Louis coach Bob Berry *slid his tei',* did not start playing until the third period Berry said he had a hunch Wakaluk 'We talked about it," Berry said. "He to break open a goalkeeper's duel for <sup>a</sup> 2-1 plans to extendin bloc inte to Russia If Aus **as** plant union to an econo **America** States, people i Such who dre to rival believe delay pi fense pc "A c mon int

"In m< ent famil aid Jud ank of E "How amilies l ship, and

best interest of everyone conlayer but saying it was "in the cerned," Baylor assistant coach Troy Drummond on Sunday announced his resignation.

> In his statement, Drummond was critical of Lambert.

•Mosaic, a browser for WWW, helps you explore a huge and rapidly expanding universe of information, and gives you powerful new capabilities for interacting with this information. Mosaic provides a single interface to a variety of Internet tools such as Gopher, File Transfer<br>Protocol, and telnet so all you have to do to access information from the Internet is click on phrases and pictures.

The downside of the Internet and all the information it provides is that it is messy and poorly coordinated, so . you often need a "frontier mentality" to persevere. But, as you'll probably discover, once you use a few Internet tools your confidence will grow. Soon you'll be cruising net, using it as a research tool and telling your friends "You've gotta try this!"<br>Call 845-8300 for more information.

to watch for. The main thing he told me was to stay relaxed.

St. Louis tied the game 3-all early in the third period on a power play goal by Brett Hull and a 60-foot .wrist shot by Phil **Housley** 

Q: How do <sup>I</sup> find someone's electronic mail address?

shot. The Blues retaliated on a 15-foot slap  $\vert\!\!\!\!\bigvee\!\!\!\!\!\!\!\!\!\!\!\!\!\!\!X$  is the Star set of the Star set of  $\vert$ shot by Alexei Kasatonov but the Stars

If you use a computer on a Novell LAN (Local Area Network), get your network administrator to install Pegasus Mail.

Ifyou use a PC or Mac that has an Ethernet card, use POPmail.

If none ofthe above questions pertain to you. you will

Contest problems will cover topics up through Math 151 (Engineering Calculus I) for Freshmen, and through Math 251 (Engineering Calculus II) for Sophomore contestants.

A: It sounds funny, but the best place to start is probably by using the telephone and asking that person for their address directly. If that course of action is not available, then you should use the Gopher information server, as most Gophers have electronic phone books. If the person whom you want to contact belongs to an organization or institution that uses Gopher, you should be able to contact them. Call 845-8300 for more information.

STE^ **Questic** 

Taylor Griffith **Ansv** Q: F ll-oun-A: 1<br>Q: \

> $\sqrt{2}$ **S<sup>l</sup>**

> > All ci On <sup>C</sup> *No <sup>F</sup>* **Stud** are <sup>&</sup>lt; **Rich** and Adrr

Acci<br>A Bus

**Che** 

Eco

 $En$ 

Ma

 $M_{\tilde{e}}$ 

# Baylor assistant coach resigns after player's comments

**The Associated Press** WACO — Denying allegations that he provided a term paper to a

"In light of recent published reports concerning the men's basketball program, I am submitting my resignation as assistant basketball coach at Baylor University,' Drummond said in a statement Sunday.

At the same time, I absolutely

and categorically deny and refute recent statements made by Jerome Lambert and Pam Bowers concerning my involvement in academic irregularities." Bowers, the former Baylor

women's basketball coach, contended that men's coach Darrel Johnson was directly involved in providing a paper to Lambert.

Lambert, a Westark Community College player who transferred to Baylor last fall, said Friday that Drummond gave him a handwritten term paper when he was an assistant at Westark.

The Fort Worth Star-Telegram said Bowers' contention is the first direct link between Johnson and probable NCAA rules violations in the program, which has been under investigation since September.

The SWC is investigating Baylor's program for possible academic irregularities, improper benefits for athletes and recruiting improprieties.

"I am incensed that Jerome Lambert would make false and

malicious allega coaching staff who has nothing but try to assist him in reaching his fullest academic and athletic potential," he said. Drummond's resignation is ef-

fective May 31, the end of the academic year. Lambert was one of four play

ers ruled ineligible by the SWCi November because of question about summer school courses son Irvin, another of the four said Saturday he too gave investi **f** gators information about a paper turned in for extra credit.

Please send comments, topic suggestions, and questions for the Computing Wizard to [SUGGEST@TAMU.EDU](mailto:SUGGEST@TAMU.EDU) or call 845-9325.

**The Associated Press**

bled. And won.

He put Darcy Wakaluk in goal Sunday instead of veteran Andy Moog and the Dallas Stars responded with a 5-3 victory over the St. Louis Blues in the first Stanley Cup hockey game in Texas.

Wakaluk turned back 33 Blues shots in

his first playoff experience and Grant Ledyard and Trent Klatt scored late third-period goals to put away the Blues.

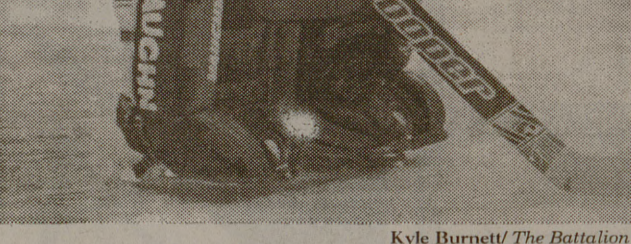

VAUGHN

**Darcy Wakaluk** had 33 saves in the Stars' first playoff victory in Dallas. The Stars won the game, 5-3.

' The decision was not too difficult to make because <sup>1</sup> felt <sup>I</sup> couldn't go wrong," Gainey said. "I have confidence in both. Darcy has been playing very well."

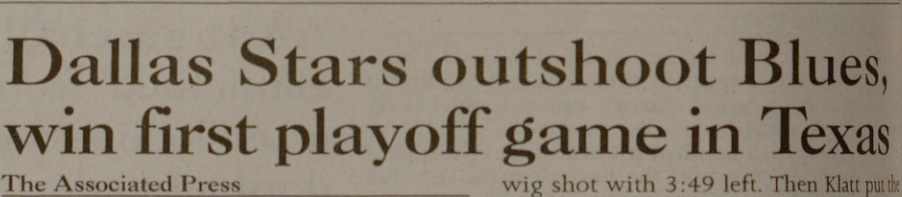

DALLAS — Coach Bob Gainey gam-

Wakaluk said he was a little stunned. "I was surprised," Wakaluk said. "1

too long. Andy gave me some

Many people talk about the Internet, but just what is it? The Internet is a worldwide 'network of networks" that use the same communications protocol—they speak the same language— and understand the ame naming scheme—they know how

found out after practice yesterday.

"We will still need Andy. The playoffs

The Blues and Stars will play Game <sup>2</sup> of their best-of-7 Western Conference quarterfinal series on Wednesday night in Reunion Arena.

But Ledyard delighted the sellout crowd of 16,914 fans by tipping in a Craig Ludpass from Mike. Modano.

might start in goal.

us."

citing the Stars' penalty trdible.

had a really good year. It didn't surprise

Dave Gagner and Brent Gilchrist score power play goals in a span of 85 second

Moog is the 10th winningest goalie NHL history. But he had struggled to a 24 20-7 record and an average of 3.27 go against in the regular season. Wakaluk was  $18-9-6$  with a  $2.64$  goal average.

Moog got his reputation as <sup>a</sup> strong playoff goalie when Edmonton won three Stanley Cups in the 1980s.

# **MATHEMATICS CONTEST**

lead in the second period. Gagner banked a shot from behind the net off Curtis Joseph's pads and Gilchrist scored on a rebound off a Russ Courtnal said Jon, **United** er mem

**Annual Freshmen and Sophomore MATHEMATICS CONTEST**

> **THURSDAY, APRIL 21, 1994 7:30 P.M.- 9:30 P.M.**

#### **Room 317 Milner Hall**

took a 3-1 lead into the third periodom second goal by Gilchrist who beat Jo on a point blank shot after <sup>a</sup> slick bad hand pass from Courtnall. The Ass the Boy

- *It is intended to award at least six prizes:*
- 1. \$150 for paper judged to be the best overall
- 2. \$125 for second best
- 3. \$100 for third best
- 4. \$80 for fourth
- 5. \$60 for fifth
- 6. \$50 for sixth

For purpose of this contest, freshmen are first-year undergraduate students, and sophomores are second-year undergraduate students.

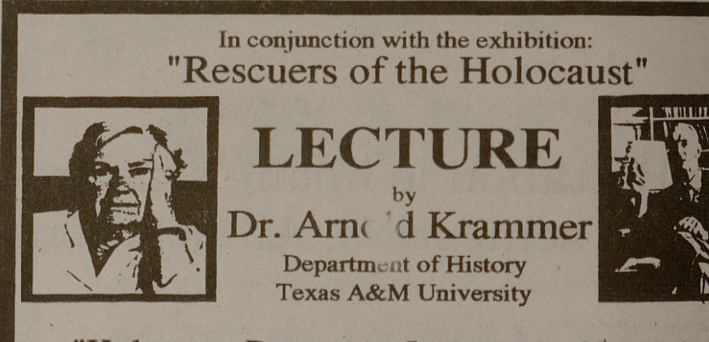

"Holocaust Rescuers: Lessons and Legacies"

### **Tuesday, April 19 7:00 pm MSC 201**

**Free and Open to the Public Reception to follow in the J. Wayne Stark University Center Galleries**

**The Rescuers are people who risked everything to conceal and safeguard Jews marked for death during the Holocaust. This exhibit, which opens March 31 at the J. Wayne Stark University Center Galleries at Texas A&M, is a collection ofsome ofthe portraits taken by Gay Block. For more information, call** 845-8501.

**B** This exhibition is organized and circulated by Curatorial Assistance,<br>Los Angeles. Support for the exhibition and its accompanying<br>programs was provided in part by a grant from the Arts Council of<br>Brazos Valley and the Te